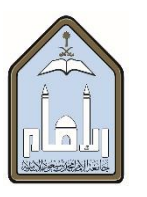

# **SYLLABUS**

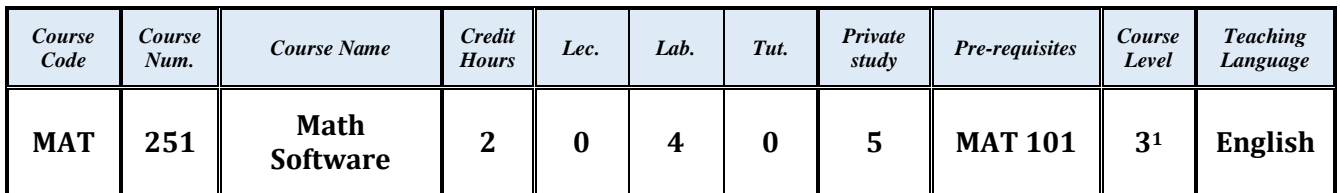

#### **A. Course Description**

This course introduces the basic skills in mathematical programming languages such as Matlab without attempting deep coverage.

#### **B. Course Outcomes**

At the end of this course the student will be able to:

- Interact with a computer.
- Be familiar with the basic operations of the MATLAB language.
- Create arrays and perform Matrix operations in MATLAB.
- Represent and evaluate functions in MATLAB.
- Use built-in commands and functions in MATLAB.
- Write simple script files and function files in MATLAB.
- Handle graphics and features of 2-D and 3-D plotting.
- Be familiar with basics on M-file programming.
- Connect MATLAB to linear algebra, calculus and other mathematical oriented fields.
- Develop abstract and critical reasoning by seeing some techniques on programming.

### **C. References:**

### **Required Textbook**

*Introduction to MATLAB,* Delores Etter, Pearson, 2nd Edition, 2010.

#### **Other references:**

- *MATLAB: An Introduction with Applications,* 3rd Edition, Amos Gilat, The Ohio State University, 2008.
- **An Introduction to Matlab, v. 2.3, David F. Griffiths. [http://www.mathworks.com](http://www.mathworks.com/access/helpdesk/help/techdoc/matlab.html)**

### **Course Website:** Google Classroom Webpage: http://www.imamm.org

 $\overline{a}$ 

<sup>1</sup> *B.Sc. in Applied Mathematics and Physics.*

## **D. Topics Outline**

- 1. **Starting with MATLAB:** Introduction to the Software and Computer, MATLAB Windows, **Help** and **Lookfor** Commands, Arithmetic Operations, Display Formats, Built-In Functions, Variables Assignment, Elementary Built-In Functions, Command Line Editing.
- 2. **Arrays:** Creating Arrays (Vectors, Matrices), Linspace Command, Some Major Matrices, Operators, Matrix Operations in MATLAB, Array Addressing, Adding And Deleting Elements, Strings.
- 3. **Other Operators:** Operator Precedence, Relational Operations, Logical Operations, **All** and **Any**  Commands, **Find** Command, **Sort** Command, **Max** and **Min** Command.
- 4. **2D And 3D Graphs: Plot** And **Ezplot** Command, **Fplot** Command, Multigraphs Plots, Others Plot Commands, Axis And Graphic Handling, Layout a Figure, 3D Line Plot, Mesh and Surface Plots, View Command.
- 5. **Script Files:** Creating and Saving a File, **Disp** and **Fprintf** Commands, Loading a File, Search Path, Defining Functions, Structure of a Function File, **Inline** Function, **Feval** Command, Local and Global Variables.
- 6. **Programming**: If-Else Structure, For and Whileloops, Break and Continue Commands, Switch-Case Statement.
- 7. **Symbolic Toolbox:** Symbolic Object and Expressions, Algebraic Expression Manipulation, Factorization, Simplification, Solving Equations.

## **E. Office Hours**

Office hours give students the opportunity to ask in-depth questions and to explore points of confusion or interest that cannot be fully addressed in class.

## **F. Exams & Grading System**

The semi-official dates of the exams for this course are:

- **Midterm 1:** 6th or 7th week.
- **Midterm 2:** 11th or 12th week.
- **Quizzes & Homework:** During the semester.
- **Final Exam:** 16th week.

Your course grade will be based on your semester work as follows:

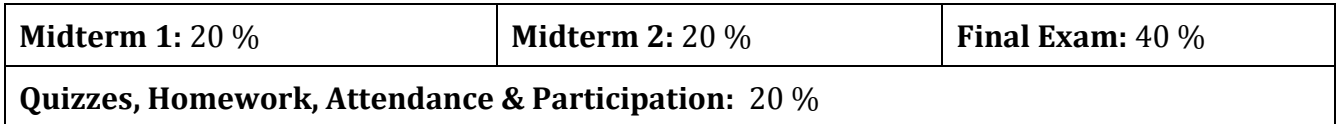

The grading distribution:

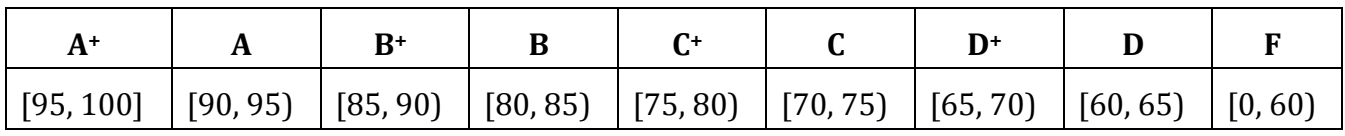

## **G. Student Attendance/Absence**

Only three situations will be considered as possible excused absences:

- Occurrence of a birth or death in the immediate family will be excused. ("Immediate family" is defined by the University as spouse, grandparents, parents, brother, or sister).
- Severe illness in which a student is under the care of a doctor and physically unable to attend class will be excused. Students are not excused for a doctor's appointment. Do not make appointments that conflict with rehearsals. Notes from the University Health Center will be accepted.

**[Executive Rules for Study Regulations and Exams](https://units.imamu.edu.sa/deanships/admission/SiteAssets/Pages/plans/%D8%A7%D9%84%D9%82%D9%88%D8%A7%D8%B9%D8%AF%20%D8%A7%D9%84%D8%AA%D9%86%D9%81%D9%8A%D8%B0%D9%8A%D8%A9.pdf)  goo.gl/ykm7t3**

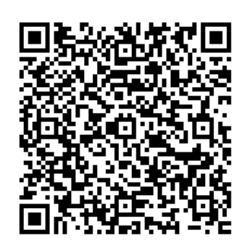